# VYSOKÉ UČENÍ TECHNICKÉ V BRNĚ

BRNO UNIVERSITY OF TECHNOLOGY

FAKULTA INFORMAČNÍCH TECHNOLOGIÍ ÚSTAV POČÍTAČOVÉ GRAFIKY A MULTIMÉDIÍ

FACULTY OF INFORMATION TECHNOLOGY DEPARTMENT OF COMPUTER GRAPHICS AND MULTIMEDIA

SNÍMÁNÍ PROSTOROVÝCH OBJEKTŮ

DIPLOMOVÁ PRÁCE MASTER'S THESIS

AUTHOR

AUTOR PRÁCE BC. PAVEL KONEČNÝ

BRNO 2007

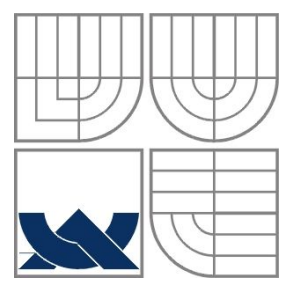

## VYSOKÉ UČENÍ TECHNICKÉ V BRNĚ BRNO UNIVERSITY OF TECHNOLOGY

FAKULTA INFORMAČNÍCH TECHNOLOGIÍ ÚSTAV POČÍTAČOVÉ GRAFIKY A MULTIMÉDIÍ

FACULTY OF INFORMATION TECHNOLOGY DEPARTMENT OF COMPUTER GRAPHICS AND MULTIMEDIA

## SNÍMÁNÍ PROSTOROVÝCH OBJEKTŮ SCANNING 3D OBJECTS

DIPLOMOVÁ PRÁCE MASTER'S THESIS

AUTHOR

AUTOR PRÁCE BC. PAVEL KONEČNÝ

**SUPERVISOR** 

VEDOUCÍ PRÁCE Ing. MICHAL SEEMAN

BRNO 2007

## Vysoké učení technické v Brně - Fakulta informačních technologií

Ústav počítačové grafiky a multimédií

Akademický rok 2006/2007

# Zadání diplomové práce

#### Řešitel· Konečný Pavel, Bc.

Obor: Počítačová grafika a multimédia

#### Téma: Snímání prostorových obiektů

#### Kategorie: Počítačová grafika

Pokvnv:

- 1. Prostudujte současné metody používané pro snímání v prostoru.
- 2. Navrhněte postup pro výpočet hloubkové mapy obrazu z kamery.
- 3. Implementuite navrženou metodu.
- 4. Diskutujte výsledky, prezentujte snímaný obraz reálných předmětů.

#### Literatura:

- · Žára, J., Beneš, B., Felker, P.: Moderní počítačová grafika, Computer Press, 1998.
- · Dle pokynu vedoucího.

Při obhajobě semestrální části diplomového projektu je požadováno:

· Body 1, 2 zadání.

Podrobné závazné pokyny pro vypracování diplomové práce naleznete na adrese http://www.fit.vutbr.cz/info/szz/

Technická zpráva diplomové práce musí obsahovat formulaci cíle, charakteristiku současného stavu, teoretická a odborná východiska řešených problémů a specifikaci etap, které byly vyřešeny v rámci ročníkového a semestrálního projektu (30 až 40% celkového rozsahu technické zprávy).

Student odevzdá v jednom výtisku technickou zprávu a v elektronické podobě zdrojový text technické zprávy, úplnou programovou dokumentaci a zdrojové texty programů. Informace v elektronické podobě budou uloženy na standardním paměťovém médiu (disketa, CD-ROM), které bude vloženo do písemné zprávy tak, aby nemohlo dojít k jeho ztrátě při běžné manipulaci.

Vedoucí: Seeman Michal, Ing., UPGM FIT VUT

Datum zadání: 28. února 2006 Datum odevzdání: 22. května 2007

L.S.

doc. Dr. Ing. Pavel Zemčík vedoucí ústavu

## **Licenční smlouva**

Licenční smlouva je uložena v archivu Fakulty informačních technologií Vysokého učení technického v Brně.

#### **Abstrakt**

Tato práce rozebírá různé metody snímání prostoru, které mohou být vhodné pro různé typy snímaných objektů. Podrobněji se věnuje vybrané technice snímání, která vytváří digitální "3D data" použitelná pro všestranné účely ve výpočetních systémech. Metoda je založena na osvětlení objektu laserovým paprskem a pořízením snímků z určitého úhlu k rovině laseru, aby byl zřetelný profil snímaného objektu.

## **Klíčová slova**

3D snímání, 3D rekonstrukce, laserový skener, hloubková mapa

## **Abstract**

This work describes various methods of scanning space that can be suitable for different types of scanned objects. This work also describes in detail a selected method of scanning that creates 3D data which can be used for various purposes in computing systems. This method is based on illuminating an object with a laser beam and recording it as an image from a specific angle relative to the level of the beam so that the profile of the scanned object can be clearly visible.

## **Keywords**

3D scanning, 3D reconstruction, laser scanner, depth map

## **Citace**

Pavel Konečný: Snímání prostorových objektů, diplomová práce, Brno, FIT VUT v Brně, 2007

## **Snímání prostorových objektů**

## **Prohlášení**

Prohlašuji, že jsem tuto diplomovou práci vypracoval samostatně pod vedením Ing. Michala Seemana.

Uvedl jsem všechny literární prameny a publikace, ze kterých jsem čerpal.

…………………… Pavel Konečný 18. 5. 2007

© Pavel Konečný, 2007.

Tato práce vznikla jako školní dílo na Vysokém učení technickém v Brně, Fakultě informačních technologií. Práce je chráněna autorským zákonem a její užití bez udělení oprávnění autorem je *nezákonné, s výjimkou zákonem definovaných případů.* 

# Obsah

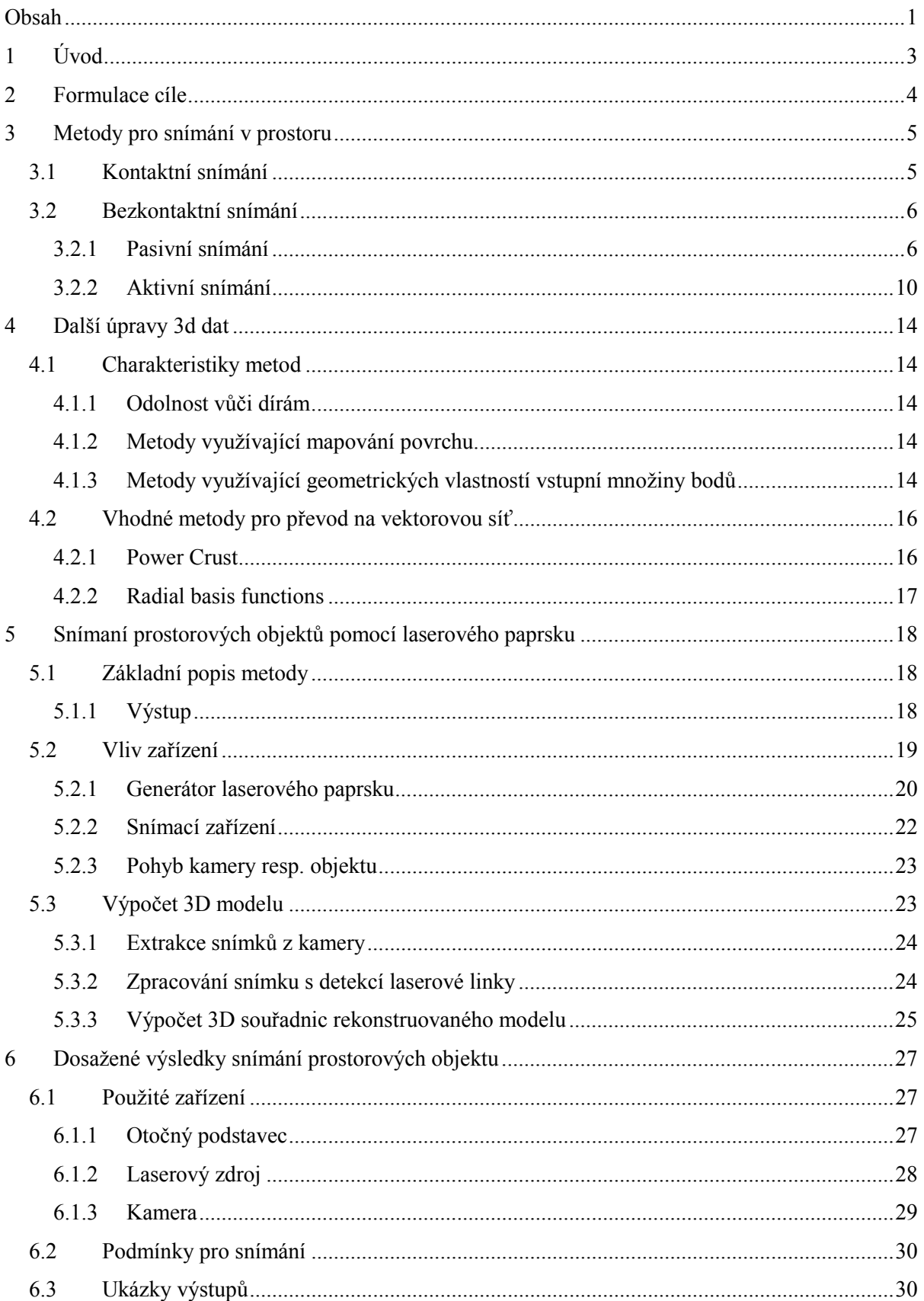

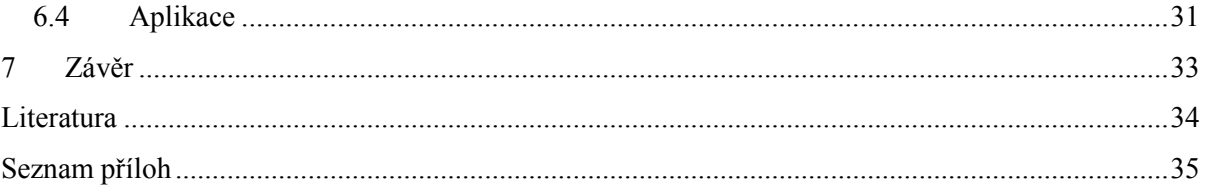

# **1 Úvod**

Snímání prostoru je poslední dobou stále častěji řešenou problematikou, se kterou se setkáváme v nejrůznějších odvětvích každodenního života. Využití digitálních dat znázorňujících prostorové objekty můžeme nalézt v průmyslu, na internetu, v různých informačních systémech, bio-metrických systémech, apod.

Právě vzhledem ke stále častější potřebě rekonstrukce prostoru se tato práce zabývá rozebráním tohoto tématu a podrobněji se věnuje vybrané metodě snímání "3D objektů" – snímání za využití laserového paprsku dopadajícího na objekt a snímání objektu kamerou.

Pod kapitolou s názvem "Formulace cíle" je uvedeno základní vymezení tématu pro zkoumanou oblast. Dále uvádí, co je předmětem podrobnějšího zkoumání a žádaným cílem.

Další kapitola pojednává o některých známých a možných metodách pro rekonstrukci prostorových objektů. Nastiňuje základní principy jednotlivých postupů, případně uvádí konkrétní příklady z praxe.

Výsledkem snímání prostorových objektů, kterým se zabývá tato práce, je množina bodů. Tento výstup je připraven pro další zpracování a převod na vektorový model. O této problematice pojednává další kapitola s názvem "Další úpravy 3D dat".

O zvoleném tématu v užším slova smyslu pojednává další část této práce, kde je podrobněji rozebrána zvolená metoda "3D snímání těles pomocí laserového paprsku". Rozebráno je jak použité zařízení, tak samotné výpočty 3D souřadnic bodů z 2D pořízených snímků.

Další kapitola rozebírá dosažené výsledky. Uvádí konkrétní použité zařízení a nastiňuje způsob jejího použití. Dále jsou v ní uvedeny ukázky konkrétních výstupů snímání prostorových objektů a krátká zmínka o aplikaci, která snímání zajišťuje.

V závěru je uvedeno celkové zhodnocení této práce a zmínka o další možné návaznosti na tento projekt.

# **2 Formulace cíle**

3D snímání je velice rozsáhlá problematika a používá se spousta technik, které jsou vhodné pro různé typy snímaných objektů. Proto je třeba při řešení dané problematiky vždy zvolit správnou metodu a postupy, které povedou ke správnému a chtěnému výsledku.

Tato práce se podrobněji věnuje metodě, která slouží ke snímání především menších prostorových objektů. Důvody pro zvolení právě této metody a pro 3D snímání právě zvolenými prostředky mohou být následující:

- · Zařízení, které slouží ke snímání zvolenou metodou, může být relativně jednoduché vytvořit. Skládá se ze třech základních prvků:
	- 1. generátor laserového paprsku, který je vhodně rozmítán do roviny
	- 2. točna, na které je umístěn snímaný objekt
	- 3. snímací zařízení (internetová kamera, fotoaparát, apod.), které snímá paprskem ozářený objekt
- Metoda je vhodná pro snímání především menších "uzavřených" objektů, jejichž digitální modely mohou být použity pro nejrůznější účely a v nejrůznějších odvětvích: modelování v průmyslu, prezentace objektů (například na internetu), atd.
- · Síť bodů, která je výstupem snímání a výpočtů, může být dále zpracovávána a převedena na trojúhelníkovou nebo jinou vektorovou síť, kterou lze za použití vhodných technik zjednodušit bez ztráty kvality zobrazení.
- · Při snímání objektu lze současně zaznamenávat barvy ke každému bodu a nebo celkovou texturu objektu. Tyto informace o povrchu objektu mohou být dále přidruženy k vytvořenému vektorovému objektu.

Výstupem snímání prostorových objektů, popsaným v této práci, je množina bodů se 3D souřadnicemi, která je připravena pro další zpracování a převod na vektorový model, kterým může být například trojúhelníková síť. Tato práce obsahuje jen teoretický úvod k této problematice, která je ovšem často podstatná pro další využití 3D modelu snímaného objektu.

# **3 Metody pro snímání v prostoru**

V současnosti je využívána celá řada metod pro snímání prostorových objektů i samotného celkového prostoru. V této kapitole budou rozebrány některé ze známých a základních technik, které umožňují vytvoření digitálních "3D dat".

Nejrůznější používané metody mohou být popsány a odlišeny podle nejrůznějších vlastností. Jedno ze základních rozdělení může být podle fyzického kontaktu snímacího zařízení se snímaným objektem. Jsou to následující 2 skupiny:

- · Kontaktní snímání.
- · Bezkontaktní snímání.

## **3.1 Kontaktní snímání**

Jedním ze smyslů člověka, který mu pomáhá určit tvar nějakého objektu, je **hmat**. Tento smysl je napodobován přístroji, kdy zpravidla nějaká jejich část se dotýká povrchu a na základě pohybu zařízení a opisu trajektorie povrchu lze určit celkový tvar objektu.

Nejčastějším typem konstrukce je rameno, na jehož konci je připevněno pero, se kterým se opisuje objekt. Druhý konec ramena je pevně připevněn. Rameno je složeno z několika kloubů. Trajektorie pohybu pera je pak vypočítána ze soustavy pozic kloubů.

Na obrázcích **Obr. 1** a **Obr. 2** jsou vidět ukázky produktů dvou firem, které slouží k ručnímu snímání objektů.

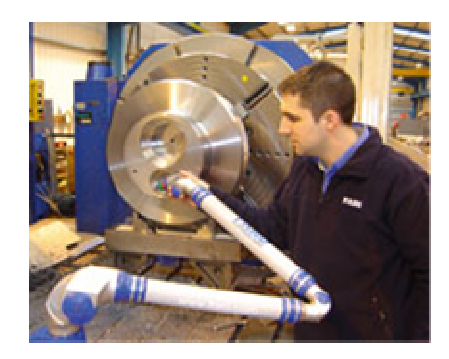

**Obr. 1** *Ukázka produktu firmy FARO [6]* 

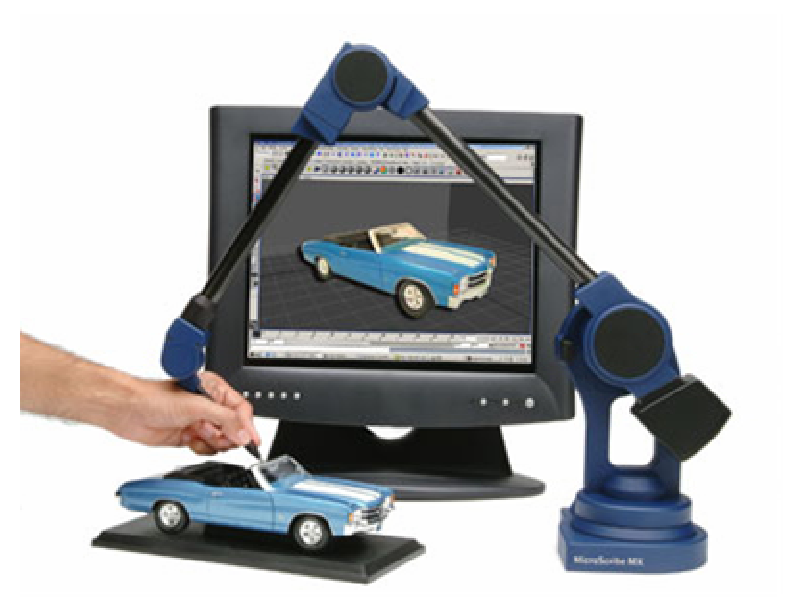

**Obr. 2** *Ukázka produktu firmy Immersion Corporation [7]* 

Tyto snímače jsou nejčastěji používány v průmyslu a to nejen pro samotnou digitalizaci dat, ale i pro kontrolu výrobku, například přesnosti výroby, pozice součástí, symetričnosti, apod. Právě přesnost je jednou z velmi dobrých vlastností těchto snímačů.

## **3.2 Bezkontaktní snímání**

Tyto snímače využívají nejčastěji optických nebo i jiných fyzikálních jevů pro rekonstrukci prostoru. Způsoby snímání prostoru a objektů v něm můžeme v tomto případě rozdělit na dva druhy:

- · Pasivní snímání.
- · Aktivní snímání.

### **3.2.1 Pasivní snímání**

Tento druh snímání nevyžaduje žádné prvky zařízení, které by ovlivňovaly zobrazení scény pro lepší rozpoznání prostoru a objektů v něm. Využíváno je často pouze optických snímků scény pořízených kamerou nebo fotoaparátem.

#### **3.2.1.1 Stereoskopické snímání prostoru**

Jednou z nejčastěji využívaných pasivních metod je tzv. "Stereoskopické snímání", které se v praxi využívá pro tvorbu snímků a filmů, kdy při použití tzv. "3D brýlí" je obraz lidským okem vnímán s větší prostorovou představivostí.

#### *Snímání statických snímků*

V případě snímání statických prostorů je možné využít jednu kameru (fotoaparát), se kterou postupně vytvoříme dva a více snímků se současným posunutím kamery.

Ze snímků lze algoritmicky vypočítat hloubkovou mapu, resp. vyčíst údaje o tom, jak vzdáleny jsou prvky prostoru a tím pádem i odhadnout jejich tvar. **Obr. 3** ukazuje ukázku stereoskopických snímků a vypočtené hloubkové mapy.

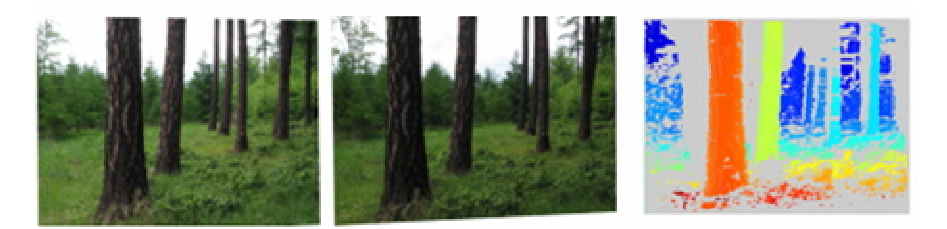

**Obr. 3** *Ukázka stereoskopických snímků a vypočítané hloubkové mapy [8]* 

#### *Natáčení 3D filmů*

Natáčení 3D filmů se nepoužívá jako takové pro rekonstrukci 3D prostoru, ale i přesto zde budou rozebrány nějaké základní principy a metody, jelikož stejně jako u statických stereoskopických snímků, tak i v tomto případě lze vypočítat hloubkovou mapu pro rekonstrukci prostoru.

U snímání dynamicky měnících se scén (například při natáčení 3D filmů) je třeba snímat současně dvěma zařízeními. Kamery jsou většinou k sobě pevně připevněny, a to ve vzdálenosti odpovídající vzdálenosti lidských očí, jako je například na obrázku **Obr. 4**.

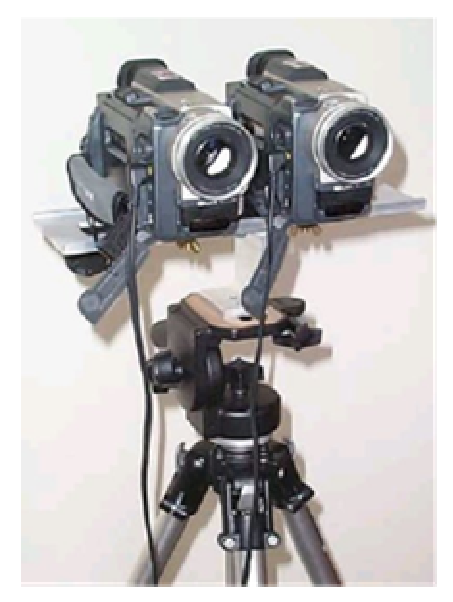

**Obr. 4** *Ukázka kamer pro stereoskopické snímání [9]* 

Jak již bylo zmíněno, kamery jsou od sebe vzdáleny úměrně vzdálenosti očí, a to z toho důvodu, aby oba současně pořízené snímky byly zaznamenány pod stejným úhlem a posunutím jako z lidského oka. Na obrázku **Obr. 5** lze názorně sledovat princip snímání a opětovného vnímání stereoskopických snímků.

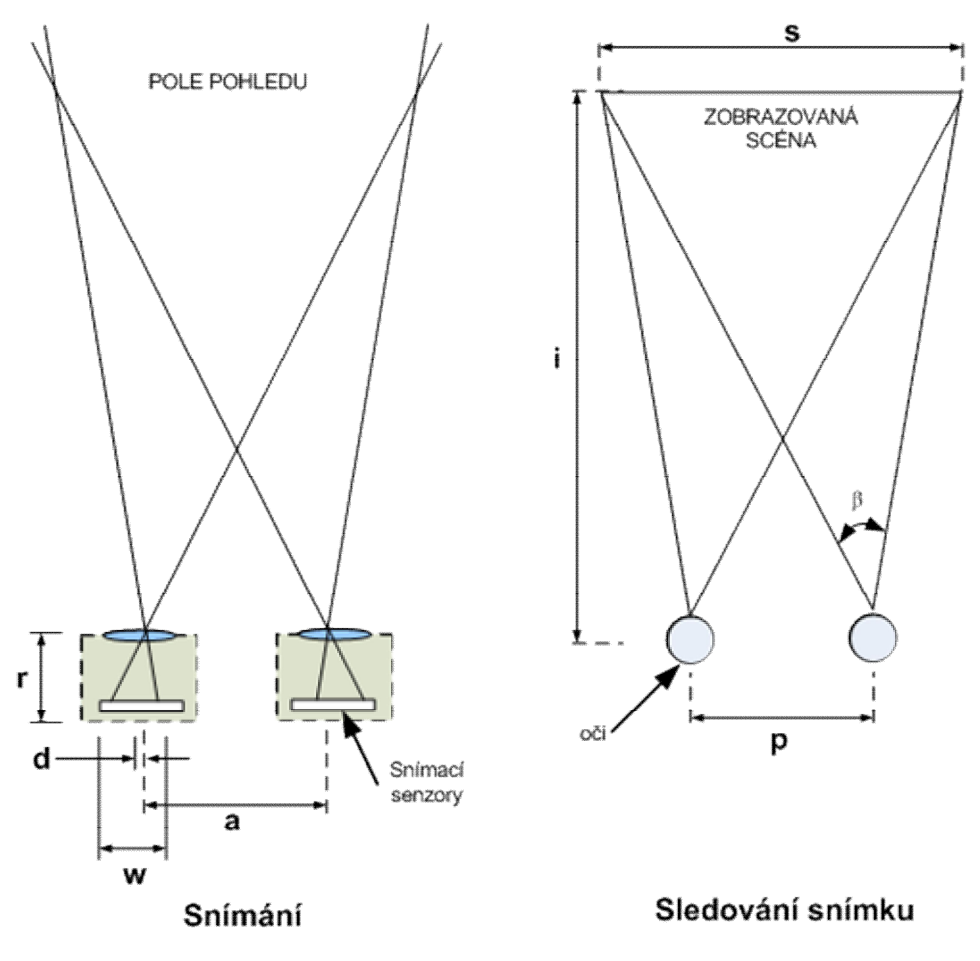

**Obr. 5** *Znázornění principu stereoskopického snímání* 

Pro přesné vytvoření stereoskopických snímků by se měla vzdálenost *a* rovnat vzdálenosti *p*. Tato podmínka je často nedosažitelná, a to už z toho důvodu, že lidské oči mohou být u různých osob jinak vzdálené od sebe. Častým problémem je také to, že konstrukce obyčejných kamer neumožňuje umístit kamery tak blízko sebe, což vede k vnímání větší prostorové hloubky.

Zorné úhly *<sup>a</sup>* a *b* by si měly být v ideálním případě také rovny. U kamery lze dosáhnout změny zorného úhlu změnou optického přiblížení. Pokud jsou použity dvě kamery se zvlášť nastavitelným přiblížením, pak je obtížné nastavit stejnou hodnotu a proto je vhodné podle zdroje [9] nastavit přiblížení do některé z krajních hodnot.

V ideálním případě by měla také platit rovnice **Rovnice 1**:

$$
\frac{f}{1} = \frac{w}{s} = \frac{2d}{p}
$$

#### **Rovnice 1** *Rovnost pro ideální případ stereoskopického snímání.*

Z předchozích podmínek a úvah plyne, že synchronizace obou kamer je na místě. U obyčejných kamer jí nemůžeme zcela dosáhnout, a proto je v profesionálních případech používána profesionální technika. Ta většinou zajišťuje synchronizaci obou kamer přes jejich komunikační rozhraní a zajišťuje především současné nastavení **přiblížení**, **zaostření** a **zahajování nahrávání**. **Obr. 6** znázorňuje použití profesionální techniky pro natáčení 3D filmů.

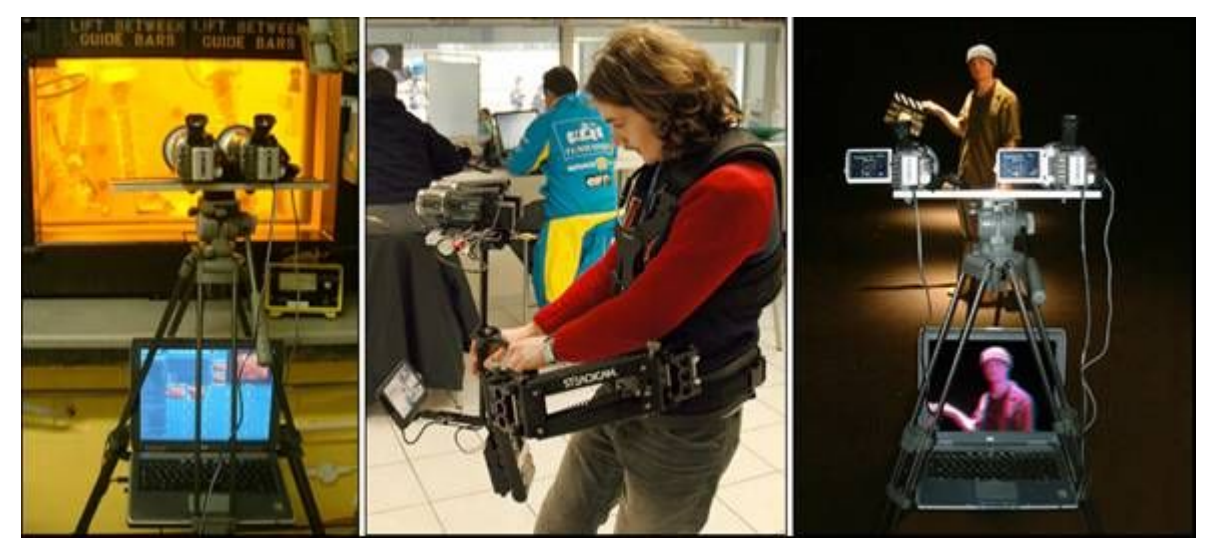

**Obr. 6** *Ukázka stereoskopického natáčení s profesionálním vybavením společnosti Inition [10]* 

#### **3.2.1.2 Rekonstrukce 3D z 2D dat**

V tomto případě se nejedná o 3D snímání prostoru, ale čistě o aplikační záležitost, kdy je za pomoci "inteligence programu" analyzován 2D snímek prostoru a jsou určovány tvary umístění jednotlivých objektů v něm.

Samotnému rozpoznávání 3D objektů v obraze předchází zpracování obrazu, a to může být odlišné pro jednotlivé fáze rozpoznávání a pro různé typy prostorových objektů. Často využívaným zpracováním obrazu může být například zvýraznění hran v obraze, což může napomáhat detekci skutečných hran objektů a podle jejich návaznosti a směru lze pak rozpoznat možný tvar objektu.

**Obr. 7** znázorňuje ukázku možné úpravy obrazu pro rozpoznání tvarů objektů. Je vidět, že obrysy jednotlivých prostorových elementů naznačují jejich tvar a i naše prostorová představivost nám umožňuje je vnímat. Stejně tak i programy se snaží odvodit tvar a uspořádání objektů.

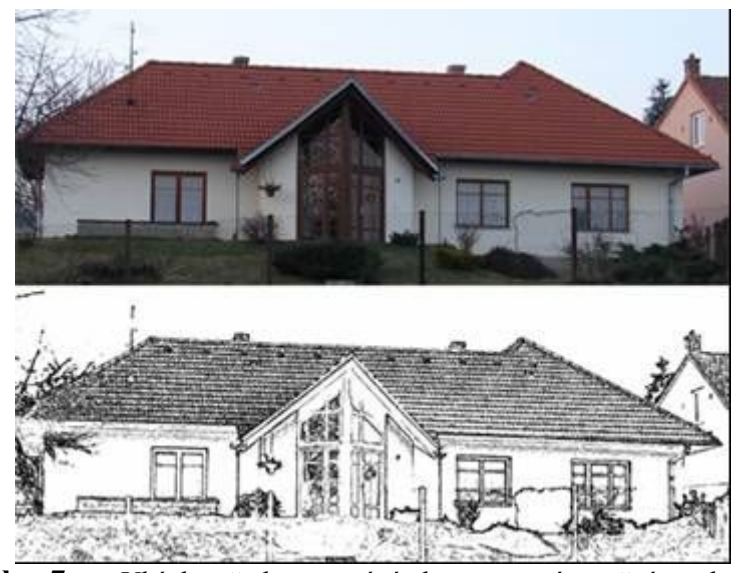

**Obr. 7** *Ukázka předzpracování obrazu se zvýrazněnými obrysy* 

## **3.2.2 Aktivní snímání**

Základním principem je, že snímaný objekt je ovlivněn nějakým fyzikálním jevem. Některé známé metody jsou popsány v následujících podkapitolách.

#### **3.2.2.1 Osvětlení dvoubarevným světelným zdrojem**

Tato metoda (uváděná pod názvem "Binary Illumination") je založena na osvětlení objektu dvoubarevným světlem. Nejčastěji je objekt ozářen světelnou texturou, jako je znázorněno na **Obr. 8**.

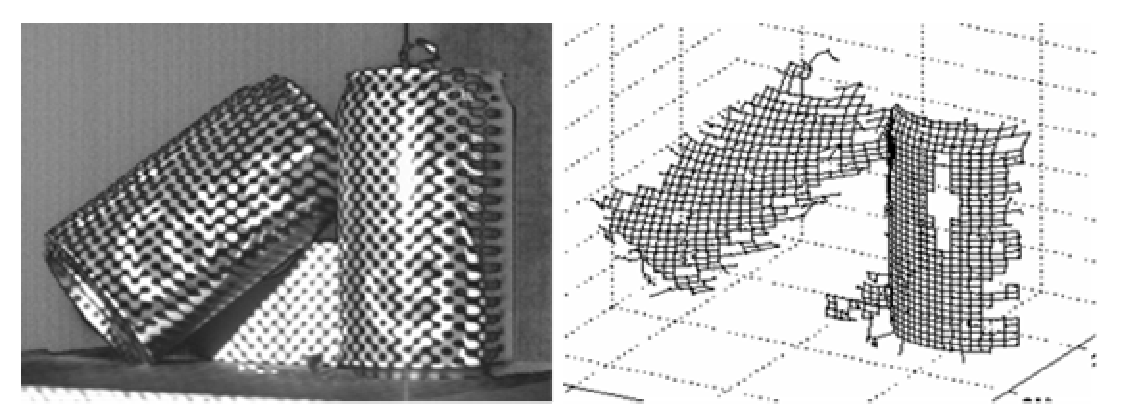

**Obr. 8** *Ukázka osvětlení objektu dvoubarevným světlem a možného výsledku rozpoznání* 

Po osvětlení objektu je pořízen snímek, ve kterém se pak zkoumá zakřivení textury objektu. Tato metoda rekonstrukce prostoru je založena na velmi jednoduchém principu, avšak samotné rozpoznání zakřivení textury nemusí být triviální záležitost. Většinou se musí doplňovat špatně rozeznatelná místa algoritmicky.

#### **3.2.2.2 Osvětlení vícebarevným světlem**

Tato metoda je nazývaná také jako "Color code illumination". Objekt je osvětlen více barvami, mezi kterými jsou pozvolné přechody. Ve vytvořeném snímku se pak v závislosti na jasu jednotlivých bodů obraze rozpoznávají normály plochy v daném bodě.

**Obr. 9** znázorňuje ukázku snímku s objektem osvětleným duhovými barvami. Na snímku je vidět, jak se mění jas v závislosti na naklonění roviny (směru normály). Jas je ovlivněn úhlem dopadu světla na povrch objektu.

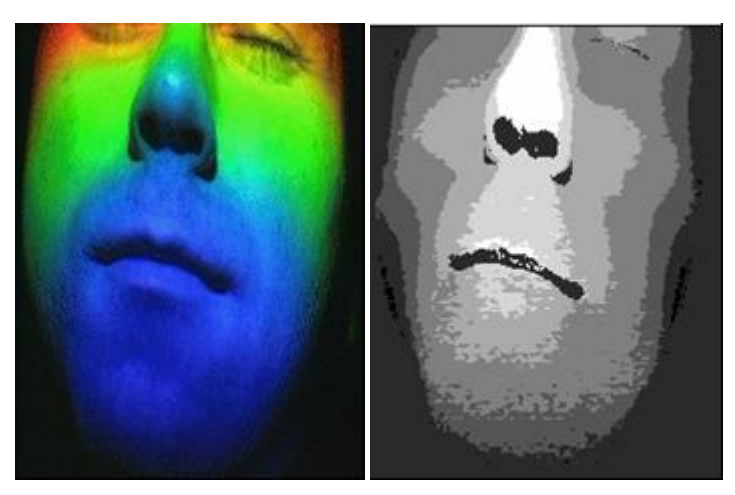

**Obr. 9** *Příklad osvětleného objektu a snímku s extrahovanými rozsahy* 

Výpočet tvaru objektu pomocí této metody lze dělat v reálném čase, ale často je výsledný tvar nepřesný a pouze orientační.

#### **3.2.2.3 Snímání objektů za pomoci laserového paprsku**

Tento druh snímání 3D objektů využívá laserového paprsku, který dopadá na snímaný objekt. Snímacím zařízením je dále vyhodnocen snímek, na kterém je vidět místo odrazu paprsku na povrchu objektu.

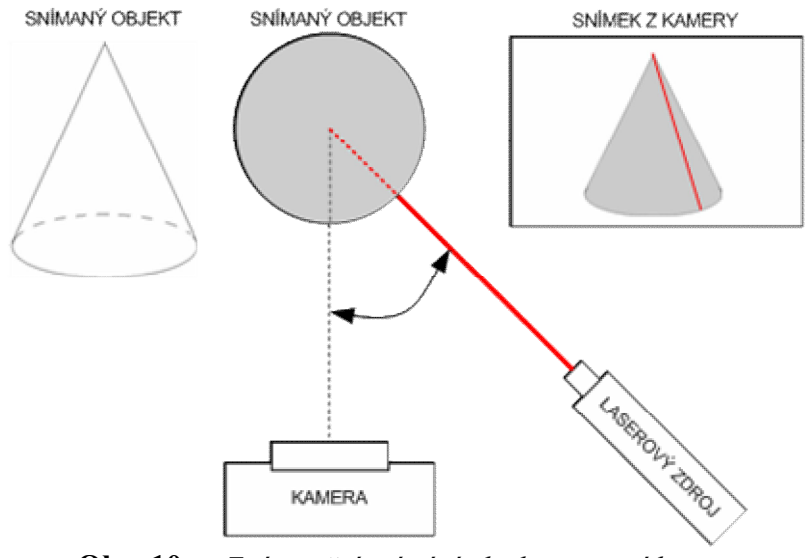

**Obr. 10** *Znázornění snímání objektu pomocí laseru* 

**Obr. 10** znázorňuje základní princip snímání 3D objektu za pomoci laseru. Kamera společně s laserem mění svou polohu pro snímání celého objektu, případně se objekt otáčí na podstavci, nebo jiném zařízení. Kamera při každém nastavení pozice s určenou rozlišitelností vytvoří snímek, na kterém lze vidět laserový paprsek dopadající na snímaný objekt.

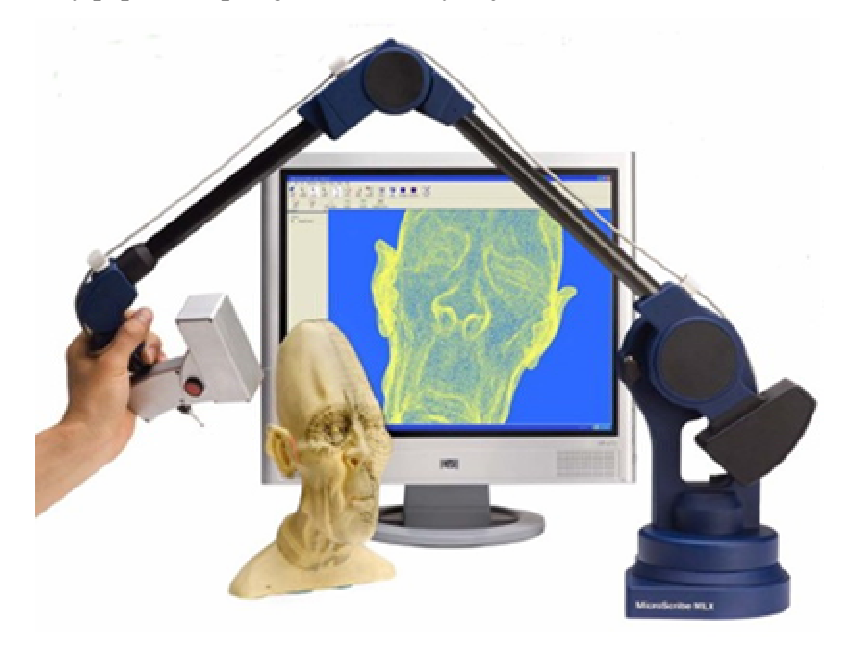

**Obr. 11** *Znázornění snímaní laserem za použití systému RSI 3D Laser*

**Obr. 11** znázorňuje systém, kdy snímaný objekt je staticky umístěn a je osvětlován pohyblivým zařízením s upevněným laserovým paprskem. Z pořízených snímků je pak rekonstruován vektorový model. Informaci o aktuální poloze laserového zdroje vůči objektu zajišťuje speciální rameno, které je používáno pro kontaktní snímání prostorových objektů již popsaných v kapitole **3.1**. Zařízení zobrazené na obrázku **Obr. 11** je schopno snímat body rychlostí až 28 000 bodů za vteřinu a hustota snímaných bodů může dosahovat až 1 bod na 0,1 mm.

Podrobněji je tato metoda rozebrána v kapitole **5** společně s návrhem řešení snímání.

#### **3.2.2.4 3D rekonstrukce pomocí magnetické rezonance**

Pořizování snímků pomocí magnetické rezonance (MRI) se využívá v dnešní době především v lékařství. Jedná se o moderní metodu, kdy se využívá chování atomu vodíku na vhodné magnetické impulsy. Těm je předána energie, která je dále emitována a zachytávána citlivými cívkami.

V případě použití v lékařství není člověk vystavován žádnému ionizujícímu záření jako v případě rentgenového snímání. Zatímco rentgenové snímky využívají toho, že záření neprostupuje kostmi v lidském těle, MRI je schopno vytvořit snímek téměř jakékoliv tkáně v těle. Počítačová tomografie (CT), která využívá úbytku rentgenového záření průchodem tkání, dokáže také snímat vnitřní část prostorového objektu, podobně jako MRI metoda. **Obr. 12** ukazuje příklad CT a MRI snímku očnice. Na každém snímku lze vidět trochu jiné úrovně detailů.

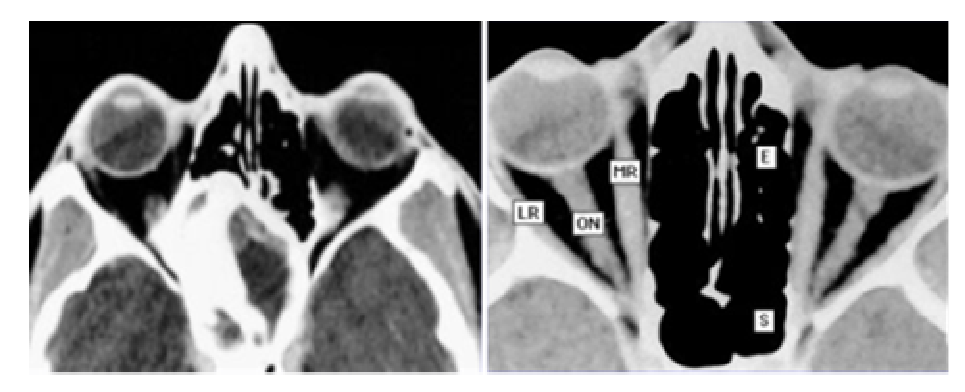

**Obr. 12** *Příklad CT (vlevo) a MRI (vpravo) snímku očnice [12]* 

3D rekonstrukce probíhá programově po sejmutí více rovinných snímků zařízením. To je schopno snímat snímky v rovinách s rozlišením na 1 mm. Rovinný snímek může být navíc pořízen ve více směrech, což umožňuje detailnější vytvoření rekonstruovaného modelu. V sejmutých snímcích z MRI mohou být navíc rozlišeny různé druhy tkání. **Obr. 13** znázorňuje příklad snímků řezů, které mají různými barvami zvýrazněny odlišné typy tkání. Na obrázku je také ukázka rekonstruovaného 3D modelu lidského mozku.

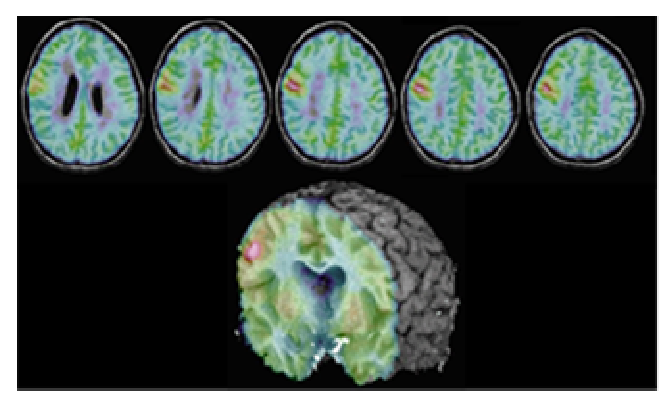

**Obr. 13** *Ukázka barevných snímků z MRI a rekonstruovaný 3D model [13]* 

# **4 Další úpravy 3d dat**

Výstupem rekonstrukce 3D objektů zpravidla nebývá takový model, který by mohl být použit přímo pro vizualizaci a podobné účely. Nejčastějším výstupem bývá shluk bodů, které jsou dále různými metodami převáděny například na trojúhelníkovou síť. Některé metody, které se pro tyto účely používají, jsou popsány v této kapitole.

## **4.1 Charakteristiky metod**

Množina bodů, často "neuspořádaná", může být zpracována nejrůznějšími postupy, které mají na výstupu vektorový 3D model. Ty mohou mít nejrůznější charakteristiky, které je dělají vhodnými pro vstupy s různými vlastnostmi.

Mezi základní charakteristiky metod pro převod množiny bodů na vektorový model mohou patřit:

#### **4.1.1 Odolnost vůči dírám**

Jestliže množina bodů objektu není kompletní, můžou vzniknout po použití nesprávné metody tzv. díry. Jsou to místa, kde nemohlo z nějakého důvodu dojít k sejmutí povrchu objektu a po převodu na trojúhelníkovou síť vznikne v modelu prázdné místo, kdy jednotlivé části nejsou přímo spojeny.

Někdy však může být vstupem množina bodů takového objektu, jehož povrch díry obsahuje a pak by byly metody odstraňující tyto proluky neúspěšné při převodu na vektorový model.

## **4.1.2 Metody využívající mapování povrchu**

Tyto metody využívají implicitních funkcí, které mapují na množiny bodů tak, aby na základě jejich uspořádání vytvořily povrch objektu.

Výstupem těchto metod však není vektorový model, ale pouze implicitní funkce, které musí být dalšími metodami, jako je třeba Marching Cubes, převedeny například na trojúhelníkovou síť.

## **4.1.3 Metody využívající geometrických vlastností vstupní množiny bodů**

Výsledná síť je vytvářena na základě geometrických vlastností vstupní množiny bodů. Metody mohou využívat geometrických objektů a vlastností popsaných v této kapitole.

#### **4.1.3.1 Konvexní obálka**

Konvexní obálka (ve 2D mnohoúhelník, ve 3D mnohostěn) je takový geometrický útvar (většinou nejmenší možný), že libovolné body x a y, ležící uvnitř obálky, tvoří úsečku, jejichž všechny body leží opět uvnitř obálky (platí pro 2D i pro 3D).

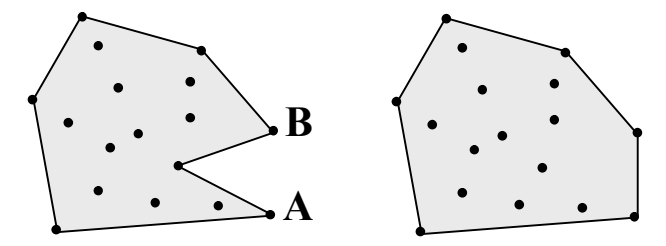

**Obr. 14** *Příklad nekonvexní obálky (vlevo).*  **Obr. 15** *Příklad konvexní obálky (vpravo).* 

**Obr. 14** znázorňuje nekonvexní obálku, kdy například úsečka mezi znázorněnými body **A** a **B** nesplňuje podmínku, že všechny body, které ji tvoří, neleží uvnitř obálky. Oproti tomu mnohoúhelník znázorněný na **Obr. 15** představuje konvexní obálku, jelikož všechny body ležící uvnitř splňují dané podmínky. Ukázky na obrázcích představují příklad v 2D prostoru, podobně je tomu však i ve 3D s mnohostěnem.

Jednou z metod, která využívá právě konvexních obálek je "Alfa shapes".

#### **4.1.3.2 Voronoi diagram**

Voronoi diagram je složen z takových mnohoúhelníků (ve 3D mnohostěnů) pro každý bod **x**, kdy každý bod obsažený v něm je nejblíže právě bodu **x**.

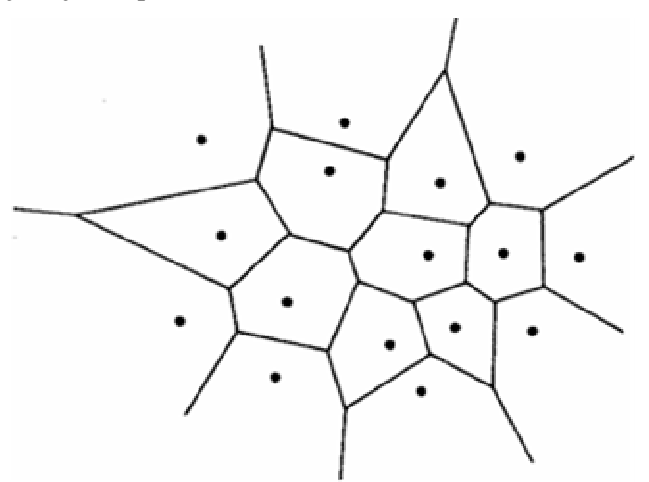

**Obr. 16** *Voronoi diagram nad 2D množinou bodů.* 

**Obr. 16** znázorňuje Voronoi diagram pro 2D množinu bodů. Ve 3D využívá tyto geometrické útvary například metoda "Power Crust".

## **4.2 Vhodné metody pro převod na vektorovou síť**

Tato podkapitola obsahuje stručný popis několika metod, které jsou vhodné pro převod množiny bodů na vektorovou síť. V potaz je brána metoda snímání prostorových objektů, jaká byla vybrána pro řešení v rámci této práce.

### **4.2.1 Power Crust**

Metoda využívá vážených Voronoi diagramů (angl. Power Diagram), které jsou oproti klasickým rozšířeny o váhy všech bodů. Na **Obr. 17** je znázorněna ukázka Voronoi diagramu s vyznačenými body a jejich vahami (kružnice o určitém průměru).

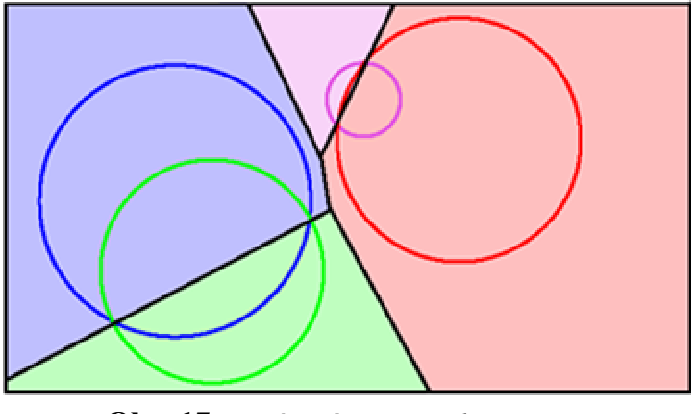

**Obr. 17** *Vážený Voronoi diagram.* 

Vytvořený model s vyznačenými váhami může vypadat například jako na **Obr. 18**. Jedná se o zmíněný vážený Voronoi diagram.

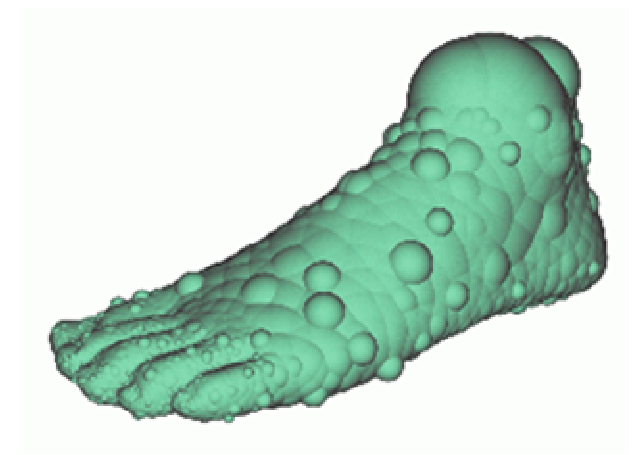

**Obr. 18** *Ukázka modelu se znázorněnými vahami bodů.* 

Následně probíhá výpočet tzv. středních os a pomocí Delaunayovy triangulace je vytvořena výsledná trojúhelníková síť, jako je znázorněna na **Obr. 19**. Ta je založena na hledání koulí (ve 2D kružnic), které opisují vrcholy výsledných trojúhelníků.

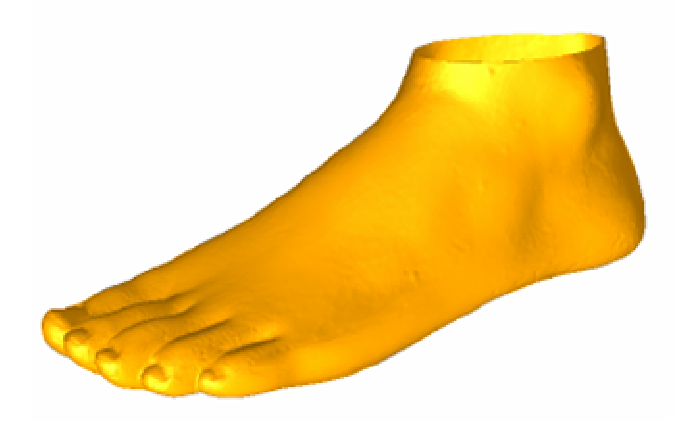

**Obr. 19** *Výsledný trojúhelníkový model vytvořený Delaunayovou triangulací.* 

## **4.2.2 Radial basis functions**

Radial basis functions se obecně využívají pro aproximaci a interpolaci funkcí. Její funkčnost je postavena nad neuronovou sítí, pomocí níž se hledá vhodná implicitní funkce odpovídající modelu, který je popsán množinou bodů.

# **5 Snímaní prostorových objektů pomocí laserového paprsku**

Tato kapitola popisuje návrh řešení snímání tvaru prostorového objektu pomocí laserového paprsku. Současně se rozebírají i různé modifikace metody a to i v závislosti na použitém zařízení. V neposlední řadě je také uveden výpočet výstupu této metody, kterým je množina bodů modelu prostorového objektu.

## **5.1 Základní popis metody**

Název metody je odvozen od použití laserového paprsku, který plní hlavní roli při snímání prostorových objektů. Jeho osvětlováním objektu a sejmutím snímku scény kamerou nebo fotoaparátem umožňuje vypočítat z dvourozměrného snímku 3D souřadnici světelného bodu, který je promítnut na snímaném tělese.

## **5.1.1 Výstup**

Výstupem popisovaného způsobu snímání je množina bodů, představující prostorový model. Ta je připravena pro další zpracování a vytvoření například modelu skládajícího se z trojúhelníkové sítě.

#### **5.1.1.1 Nežádoucí vlastnosti výstupu**

Výsledná množina bodů, někdy také nazývaná jako "shluk bodů", může mít některé nežádoucí vlastnosti. Jsou to především následující:

#### *Množina bodů obsahuje tzv. "díry".*

Jsou to místa v modelu objektu, ve kterých nemohly být vypočítány výsledné body z důvodu nemožnosti pořídit snímek s ozářením některých míst. Takovým místem může být například základna objektu, kterou je položen objekt při snímání na podstavec, ale i třeba místa, která nemohl laserový paprsek osvítit, z důvodu velkého zakřivení v daném místě.

Dírám v množině bodů lze předejít opakováním procesu snímáním s jinak uspořádanou scénou. Lze například otočit objekt, nebo změnit polohu laserového zdroje a snímacího zařízení. Při opakovaném snímání pak lze sloučit výstupní množiny bodů pomocí jejich transformace na základě shody míst sejmutých ve všech procesech snímání.

Dalším způsobem prevence je použití více snímacích zařízení současně v různých polohách ve snímané scéně. Příklad rozmístění dvou snímacích zařízení znázorňuje obrázek **Obr. 20**. Ve znázorněném případě dojte k sejmutí i tak zakřivených míst, že na jedné z kamer nebylo vidět osvětlené místo.

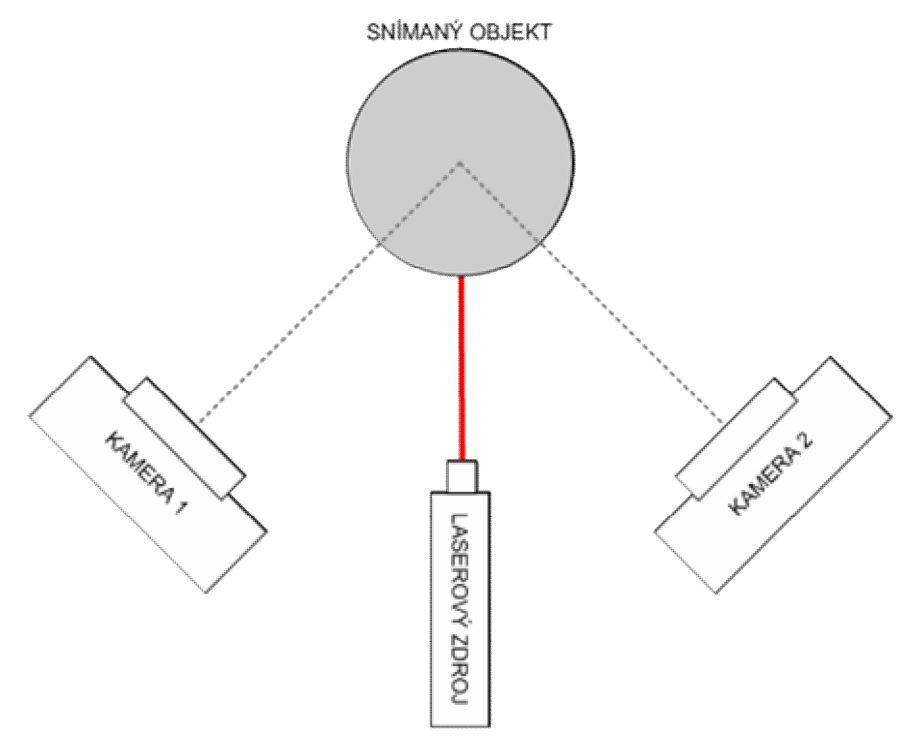

**Obr. 20** *Názorné schéma při použití dvou snímacích zařízení* 

#### *Množina bodů je nedostatečně hustá.*

Při nedostatečné hustotě výsledné množiny bodů může docházet k vytvoření nereálného modelu snímaného objektu. Zakřivení povrchu lze sice dopočítat, ale může vykazovat oproti reálnému objektu nesrovnalosti.

Hustota množiny bodů je závislá především na použitém zařízení.

#### *Zahrnutí nežádoucích bodů*

Ve snímcích, ze kterých je filtrován laserový paprsek, se mohou vyskytovat místa, které jsou filtrem špatně odlišeny od laserové linky a jsou z nich vypočítány špatné souřadnice bodů. Tomuto nežádoucímu jevu se lze vyhnout při použití vhodného osvětlení objektu a použitím vhodného filtru.

## **5.2 Vliv zařízení**

Zařízení, které je použito ke snímání, má velký vliv na úspěch této metody. Může znatelně ovlivnit přesnost výsledků.

Zařízení pro snímání prostorových objektů se skládá ze 3 hlavních komponent, které jsou rozebrány v následujících podkapitolách. Jsou to následující:

Generátor laserového paprsku.

- · Snímací zařízení (kamera, fotoaparát).
- · Zařízení zajišťující pohyb objektu ve snímací scéně.

## **5.2.1 Generátor laserového paprsku**

Metoda snímání je ovlivněna typem použitého laserového paprsku. Typ a vlastnosti laserového zdroje a jeho paprsku jsou popsány v následujících podkapitolách.

#### **5.2.1.1 Vlnová délka (barva) laserového paprsku**

Uvažujeme použití světla ve viditelném spektru, kdy dopadající paprsek na objekt bude vidět ve výsledném snímku pořízeného kamerou nebo jiným snímacím zařízením.

Asi nejběžněji používaným a dostupným zařízením je laserová dioda, která produkuje paprsek například červené barvy. Samotná barva ve výsledném snímku není až tak rozhodující. Podmínkou je pouze to, aby byla barva dobře oddělitelná od barvy povrchu objektu, což lze ale většinou vyřešit snímáním při správném osvětlení. Snímání může také proběhnout za tmy, což umožňuje snazší oddělení laserového paprsku ve výsledném snímku.

#### **5.2.1.2 Tvar laserového paprsku**

Z nejčastěji používaných máme na výběr přinejmenším z následujících dvou možností tvaru laserového paprsku:

- bodový laserový paprsek
- rovinný laserový paprsek

#### *Bodový laserový paprsek*

Tento tvar paprsku tvoří po dopadu na objekt co nejmenší světelný bod. Jeho nevýhoda spočívá v tom, že pro snímání celého objektu je za potřebí pořízení snímku pro každý rekonstruovaný bod 3D modelu. Naopak výhodou může být snadné vytvoření tohoto světelného zdroje.

Bodový laserový paprsek je však často základem pro vytvoření dalších tvarů laserového paprsku.

#### *Rovinný laserový paprsek*

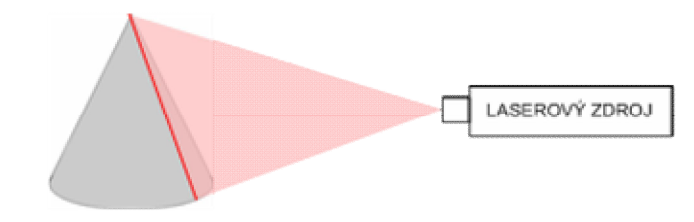

**Obr. 21** *Znázornění rovinného zdroje laserového paprsku* 

**Obr. 21** znázorňuje rovinný laserový paprsek, který dopadá ve vertikálním směru na snímaný objekt a po dopadu na něj vytváří úzkou "linku". Pro co největší přesnost by měla být linka dopadající na objekt co nejtenčí.

Použití tohoto typu laserového paprsku má výhodu v potřebě pořízení pouze jednoho snímku pro rekonstrukci celé řady bodů ve vertikálním, horizontálním či jiném směru. U zařízení je tak zapotřebí jen jeden otáčivý pohyb a ten by měl být kolmý na dopadající rovinný paprsek.

Základem pro jeho vytvoření bývá většinou jeden bodový laserový zdroj. Ten je pak přeměněn na rovinný jedním ze dvou základních způsobů popsaných dále.

#### **Mechanické rozmítání paprsku.**

Tento způsob vytvoření rovinného paprsku využívá pohybujících se součástí, od kterých se většinou zrcadlí laserový paprsek. Obrázek znázorňuje ukázku rozmítání paprsku pomocí rotujícího šestiúhelníku, od kterého se paprsek odráží.

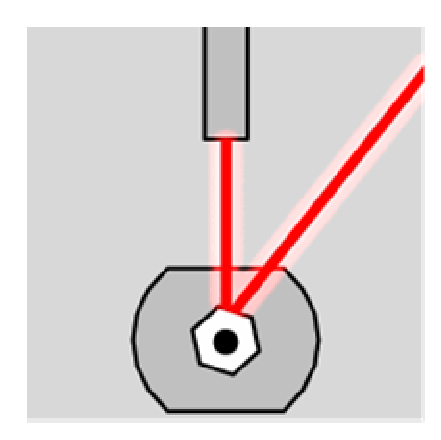

**Obr. 22** *Ukázka mechanického rozmítání paprsku.* 

Nevýhodou mechanického rozmítání paprsku může osvětlení vždy jednoho bodu v jednom okamžiku. Využívá se však vjemu lidského oka a i rychlostí uzávěrky u kamery či fotoaparátu, kde je pak vidět výsledná linka na místě, kde paprsek dopadá. Intenzita takto pořízeného snímku z kamery nebo fotoaparátu může být podstatně menší než intenzita původního bodového laserového zdroje.

#### **Optické rozptýlení paprsku.**

Tímto způsobem se rozumí vytvoření rovinného paprsku bez nutnosti použití mechanického pohybu, ale pouze pomocí optických vlastností. Rozptýlení paprsku do roviny může zajistit speciální typ čočky, kterým je cylindrická, neboli také válcová čočka. Ukázka takové čočky je znázorněna na obrázku **Obr. 23**.

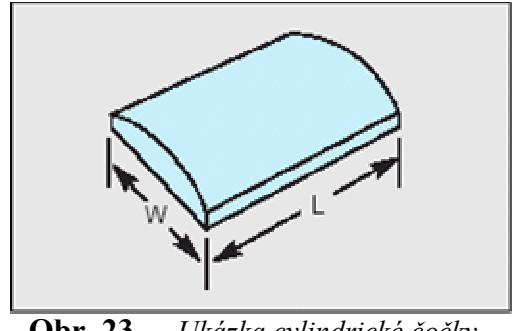

**Obr. 23** *Ukázka cylindrické čočky.* 

#### **5.2.1.3 Ostrost laserového paprsku**

Ostrostí v tomto případě rozumíme šířku světlé linky, promítnuté na snímacím objektu, v případě rovinného paprsku, nebo velikost světelného bodu, v případě bodového zdroje.

Tato vlastnost může ovlivnit především rozlišení, v jakém lze získat výslednou množinu bodů, která je výstupem snímacího procesu.

#### **5.2.2 Snímací zařízení**

Jako snímací zařízení může být, kromě speciálních a drahých zařízení, použita webová kamera, digitální kamera, popřípadě digitální fotoaparát. Optické vlastnosti těchto zařízení ovlivňují výpočet 3D modelu snímaného objektu.

Výhodou je použití fotoaparátu s proměnnou ohniskovou vzdáleností. Ta může ovlivnit jednak využití plochy celého snímku (za pomoci přiblížení) a zamezení tzv. "soudkovitosti" resp. "poduškovitost" (ukázka na **Obr. 24**).

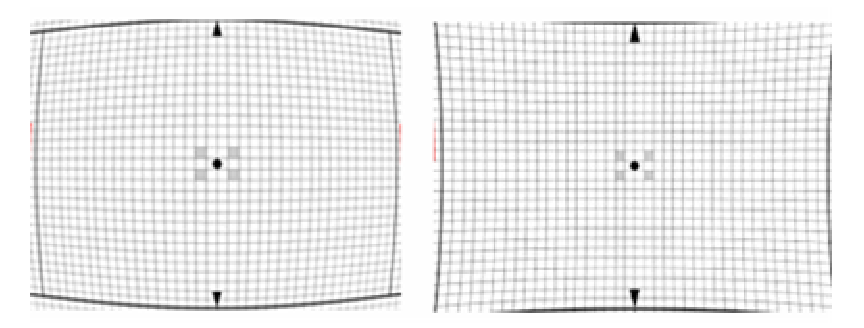

**Obr. 24** *Ukázka tzv. "soudkovitosti" resp. "poduškovitosti" [15]* 

Zmíněné nežádoucí jevy jdou odstranit několika způsoby:

- 1. Nastavením správné ohniskové vzdálenosti (přiblížení), pokud to zařízení umožňuje. Poté je již zkreslení obrazu zanedbatelné.
- 2. Soustředěním snímaného objektu do středu snímku, kde se zkreslení neprojevují v tak velkém měřítku. Nevýhodou je pak nevyužití celého rozlišení snímku.
- 3. Úpravy na aplikační úrovni. Výsledná souřadnice bodu je přepočítána podle jeho pozice ve snímku.

Důležitým faktorem, který má také vliv na metodu, je **perspektiva**. Tu lze u snímání malých objektů zanedbat, avšak při snímání větších objektů nejrůznějších tvarů může způsobovat určitou nepřesnost ve výpočtu. Eliminaci perspektivy je možné zahrnout do výpočtu.

## **5.2.3 Pohyb kamery resp. objektu**

Pro snímání celého prostorového objektu je třeba vytvořit dostatečný počet snímků z různých pozic kamery a zdroje laseru. V praxi je toho možné dosáhnout dvěmi základními způsoby:

- · Kamera se zdrojem laseru nemění svou polohu a objekt se otáčí, resp. pohybuje postupně se snímáním jednotlivých snímků.
- · Objekt nemění svou polohu a kamera společně s laserovým zdrojem mění svou polohu postupně se snímáním jednotlivých snímků.

Oba dva typy změny polohy lze spolu kombinovat. Není nijak podstatné, který způsob bude použit, vždy však záleží na vzájemné poloze mezi snímaným objektem a snímacím zařízením (kamera a zdroj laseru). Každý snímek vytvořený ze snímané scény by měl sebou nést informaci o této vzájemné poloze.

## **5.3 Výpočet 3D modelu**

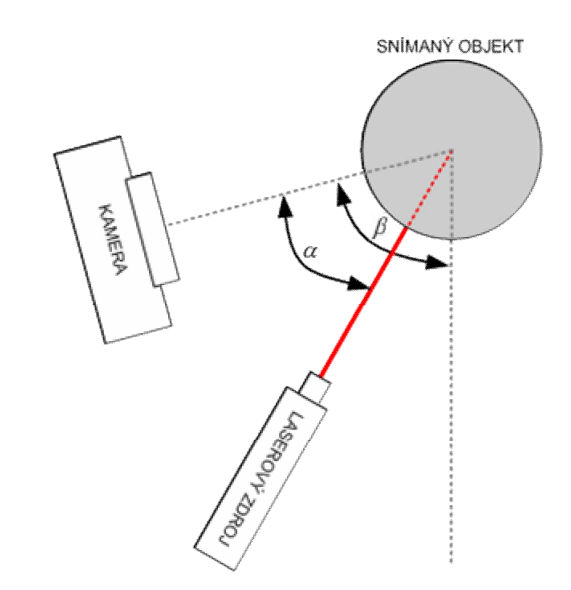

**Obr. 25** *Znázornění zařízení pro snímání prostorového objektu* 

Samotný proces rekonstrukce 3D objektu je závislý na použitém zařízení a zvoleném způsobu. Následující kritéria specifikují způsob snímání a rekonstrukci 3D modelu:

- · Je použit rovinný laserový paprsek, který zmenší počet nutných snímků k rekonstrukci 3D modelu objektu.
- · Objekt se otáčí kolem svislé osy. Krok, se kterým jsou při různém natočení vytvářeny snímky objektu osvětleného laserovým paprskem, určuje přesnost výsledného 3D digitálního modelu. Na

obrázku **Obr. 25** je znázorněn úhel **b**, který určuje aktuální polohu objektu vůči snímanému zařízení.

· Kamera a laserový zdroj v jednom snímacím procesu nemění polohu vůči sobě. Údajem o této poloze je úhel **a** znázorněný na obrázku **Obr. 25**.

Celý proces se řídí postupem, který se může lišit podle toho, zda chceme dynamicky zobrazovat rekonstruovaný model. Princip zpracování však zůstává stejný. To můžeme rozdělit na tyto základní části:

- · Extrakce snímků z kamery na základě aktuální pozice objektu ve scéně.
- Zpracování snímku s detekcí laserové linky promítnuté na objekt
- · Výpočet 3D souřadnic ze snímku a dodatečných informací k němu.

Při dynamickém zobrazování rekonstruovaného modelu je třeba po extrakci každého snímku provést jeho zpracování, detekci laserové linky a výpočet 3D souřadnic. V opačném případě lze extrahovat z kamery všechny snímky a až poté přejít k postupnému zpracování snímků.

#### **5.3.1 Extrakce snímků z kamery**

Snímky jsou snímány postupně s otáčením objektu kolem svislé osy. Aktuální poloha je dána úhlem **b** (znázorněn na **Obr. 25**), který nabývá hodnot v rozsahu 360°. Celkovým počtem snímků na jedno otočení objektu je dána maximální přesnost rekonstruovaného modelu v horizontálním směru. Např. pokud se objekt bude otáčet s krokem 2°, tak celkový počet snímků pro rekonstrukci se vypočítá podle následující rovnice:

$$
n = \frac{360}{2} = 180 \text{snim}k\hat{u}
$$

**Rovnice 2** *Počet snímků snímacího procesu závislý na snímacím kroku.* 

Všechny snímky kromě úhlu otočení objektu sebou také mohou nést informaci o vlastnostech kamery, které ovlivňují další výpočty. Může se jednat o informace o perspektivě, míře zkreslení obrazu tvarem čočky, apod.

Dalším důležitým údajem pro výpočet, který je předáván spolu se snímky je informace o přímce určující osu otáčení objektu, případně kolmice na ni, určující hranice pro výpočty souřadnic.

#### **5.3.2 Zpracování snímku s detekcí laserové linky**

Detekcí laserové linky v obraze rozumíme určení pozice bodu na vodorovné ose snímku. Bod je součástí tenké laserové linky promítnuté na snímaném objektu. Tento bod se hledá pro každý řádek snímku v prohledávané oblasti. Jednotlivé hodnoty jsou zaznamenávány a použity v dalších výpočtech.

Samotné detekci linky by mělo předcházet předzpracování snímků. Již při vytváření snímku kamerou nebo jiném zařízení je třeba zamezit tomu, aby byla linka na snímku špatně rozeznatelná. Další zpracování snímku v počítači lze popsat následujícím postupem.

- 1. Filtrace obrazu pro zvýraznění barvy laserového paprsku. Tato operace může také zahrnovat "prahování", kdy se snímek převede na dvoubarevný.
- 2. Ztenčení laserové linky, pro jednoznačné určení osvětleného bodu na snímku.
- 3. Určení osvětleného bodu na snímku.

Výsledkem detekce laserové linky ve snímku je množina bodů **A<sup>0</sup>** až **Amax**, jejichž souřadnice odpovídají bodu na laserové lince zobrazené na objektu. Znázornění prohledávané oblasti a určení bodu **A<sup>i</sup>** je znázorněno na **Obr. 26**. Souřadnice tohoto bodu je brána vůči osám určenými nastavením snímacího zařízení. Osa **y** znázorňuje osu otáčení objektu. Osa **x** je umístěna na spodní hranici objektu ve snímku (místo kde leží objekt na točně).

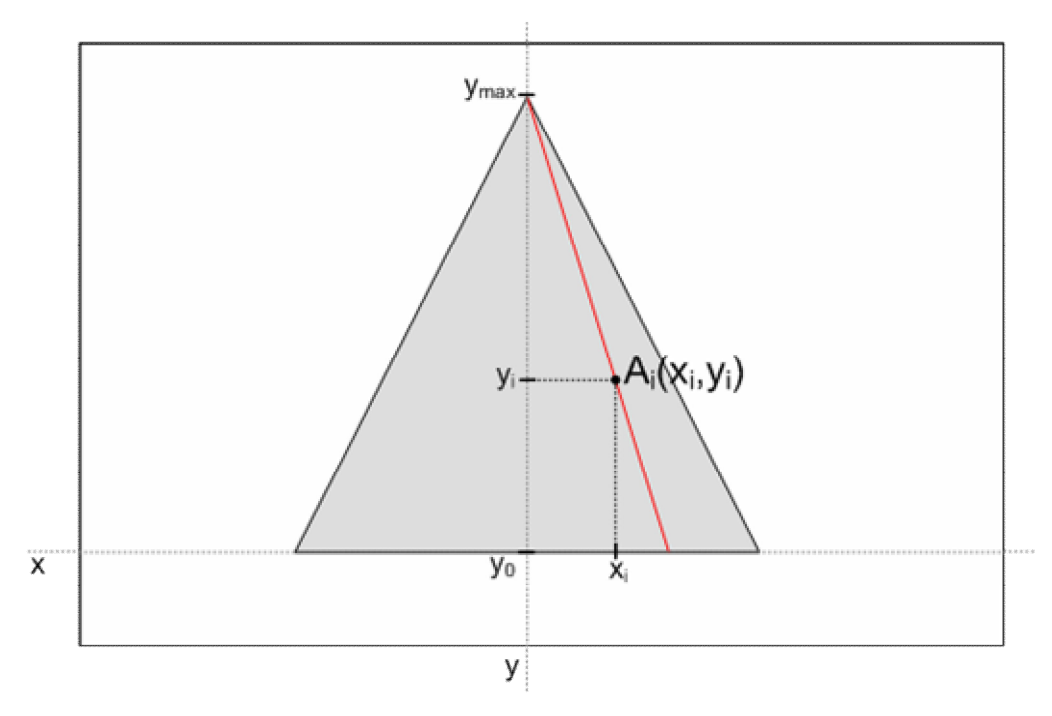

**Obr. 26** *Ukázka určení bodu ve snímku ležícího na zobrazeného na laserové lince* 

### **5.3.3 Výpočet 3D souřadnic rekonstruovaného modelu**

V kapitole **5.3.2** byla popsána detekce laserové linky a záznam jednotlivých bodů **A<sup>i</sup>** . Každý tento bod má určené souřadnice pomocí hodnot **x<sup>i</sup>** a **y<sup>i</sup>** (znázorněno na **Obr. 26**). Pomocí těchto souřadnic a dalších známých údajů o snímku a snímací soustavě můžeme vypočítat relativní 3D souřadnici každého bodu **(x<sup>j</sup> ,yj ,zj)**.

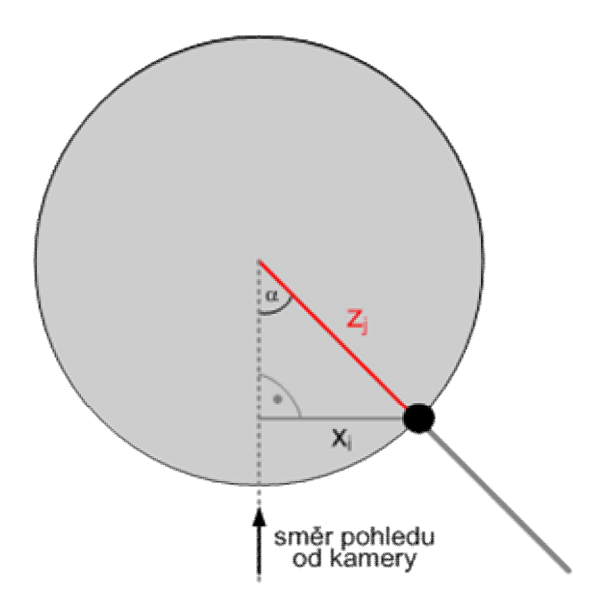

**Obr. 27** *Znázornění soustavy pro výpočet 3D souřadnic rekonstruovaného modelu* 

Obrázek **Obr. 27** znázorňuje hodnotu **x<sup>i</sup>** , kterou jsme zjistili ze snímku (viz. **Obr. 26**). Pomocí pravoúhlé soustavy lze vypočítat hodnotu **z<sup>j</sup>** , která vyjadřuje vzdálenost povrchu objektu od osy otáčení. Kompletní relativní souřadnice **(x<sup>j</sup> ,yj ,zj)** se vypočítají podle následujících rovnic:

$$
x_j = 0
$$
  

$$
y_j = y_i
$$
  

$$
z_j = \frac{x_i}{\sin \alpha}
$$

**Rovnice 3** *Relativní 3D souřadnice rekonstruované z 2D snímku.* 

Vypočítané souřadnice jsou relativní vůči aktuální poloze mezi snímacím zařízením a objektem. Pro získání kompletních souřadnic, které budou závislé na této poloze, je třeba vypočítat transformovanou souřadnici bodu **(x,y,z)**, kde je započítána rotace kolem osy y. Tyto konečné souřadnice se vypočítají pomocí následujících rovnic:

$$
x = x_j \cdot \cos \beta - z_j \cdot \sin \beta
$$
  

$$
y = y_j
$$
  

$$
z = x_i \cdot \sin \beta + z_j \cdot \cos \beta
$$

**Rovnice 4** *Končené 3D souřadnice rekonstruovaného bodu.* 

# **6 Dosažené výsledky snímání prostorových objektu**

# **6.1 Použité zařízení**

Snímání prostorových objektů vybranou metodou je závislé velkou měrou na zařízení, které je použito. V komerční oblasti existují různé hardwarové prostředky, které umožňují snímání 3D objektů, avšak k řešení popsané problematiky bylo použito zařízení, které bylo sestaveno z vlastních prostředků.

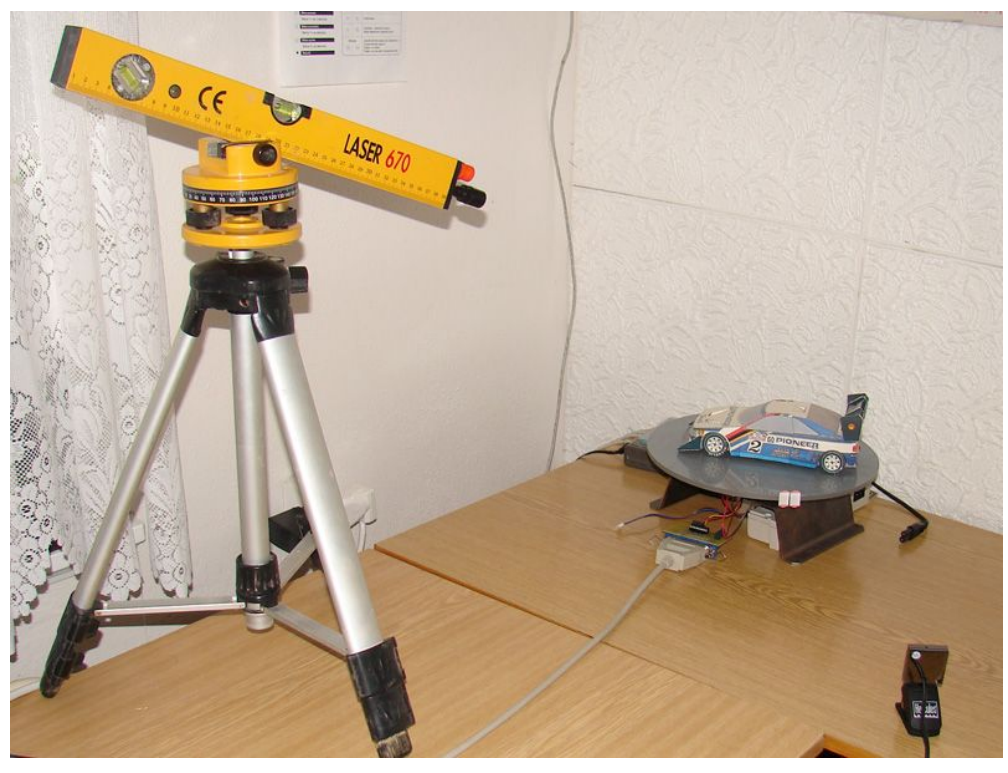

**Obr. 28** *Celkový pohled na zařízení použité pro snímání prostorových objektů*

Obrázek **Obr. 28** znázorňuje celkový pohled na zařízení, které bylo použito. Jednotlivé prvky tohoto zařízení jsou podrobněji rozebrány v následujících podkapitolách.

## **6.1.1 Otočný podstavec**

Jedná se o prvek, který zabezpečuje pohyb snímaného objektu ve scéně vůči kameře a laserovému zdroji.

Otočný podstavec, na který je položen snímaný objekt, je ovládaný krokovým motorkem přes paralelní rozhraní počítače. Použití krokového motorku přineslo následující výhody:

- · Umožňuje poměrně přesné nastavení pozice točny, resp. otočení o určitý úhel na základě znalosti počtu kroků na jednu otáčku. Díky použitému krokovému motorku, jeho převodu a vhodného způsobu ovládání bylo dosaženo více jak 2000 kroků na 360 stupňů.
- · Díky vlastnostem krokového motorku, jeho převodu a také díky konstrukci samotné točny, lze na točnu postavit i těžší tělesa. Rozměr snímaných těles je omezen velikostí točny, resp. schopnosti postavit tento objekt na ni.
- · Krokový motorek lze poměrně snadným způsobem ovládat přes paralelní rozhraní počítače. Tím je zajištěna automatizace při snímacím procesu, kdy si program ovládá dle potřeby pohyb točny.

Otočný podstavec je znázorněn na **Obr. 29**. Otáčení zajišťuje krokový motorek umístěný ze spodní části podstavce a je napájen vlastním zdrojem napětí. Přes jednoduchý spínací obvod je připojen k paralelnímu rozhraní počítače.

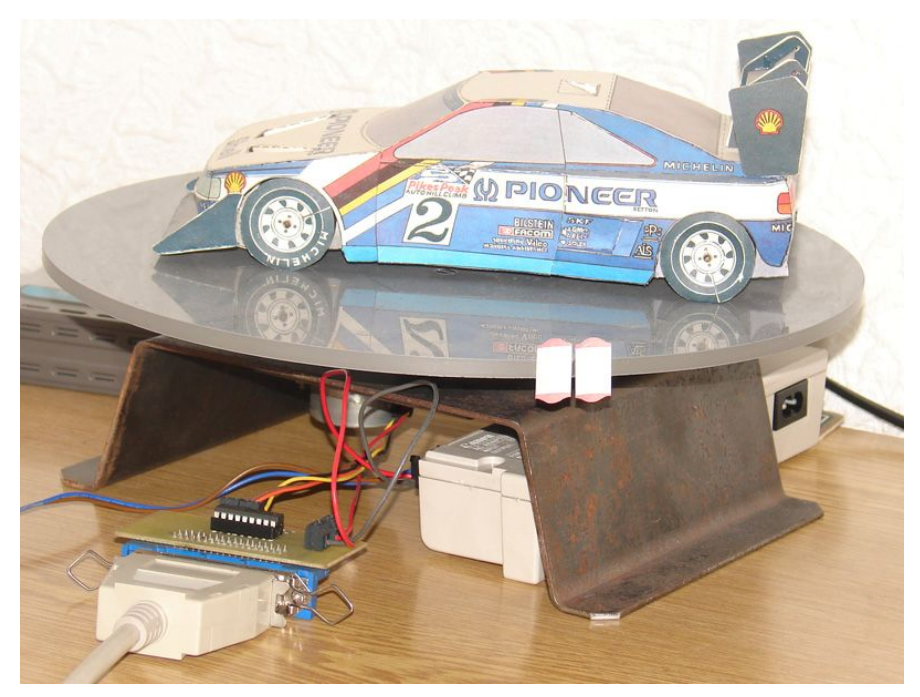

**Obr. 29** *Otočný podstavec pro umístění snímaného objektu.* 

## **6.1.2 Laserový zdroj**

Laserový zdroj se ukázal jako nejcitlivější část zařízení, co se týče vlivu na výslednou přesnost a úspěch snímání prostorových objektů. Bylo zapotřebí vytvořit laserovou linku promítnutou na objektu o dostatečné zářivosti.

Způsob generování laserové linky byl vyzkoušen dvěma způsoby, které se liší v principu jejího vytvoření z bodového laserového zdroje:

- Mechanické rozmítání paprsku.
- · Optické rozložení paprsku pomocí cylindrické čočky.

Bodový laserový zdroj, který je základem pro vytvoření linky by měl být co nejlépe zaostřený a měl by mít dostatečnou intenzitu.

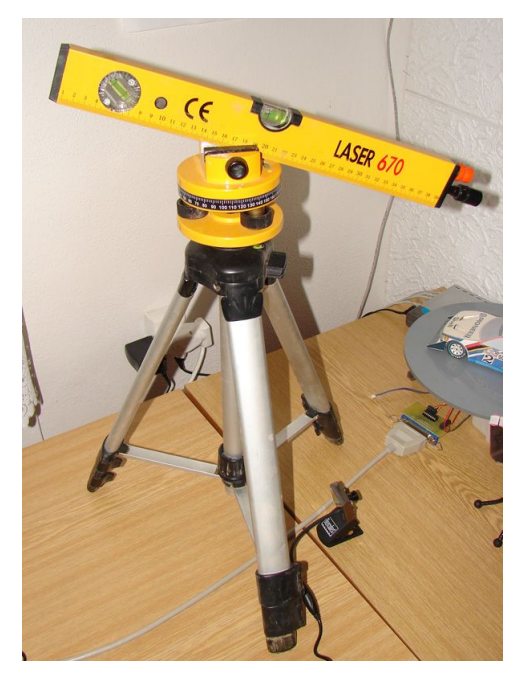

**Obr. 30** *Laserový zdroj s optickým vytvořením linky* 

Na obrázku **Obr. 30** je vyfocen laserový zdroj, kterým byla laserová váha používána pro zaměřování ve stavebnictví apod. Pomocí nadstavce s cylindrickou čočkou je vyzařována laserová linka na snímaný objekt.

## **6.1.3 Kamera**

Pro získání snímků byla použita internetová kamera s rozlišením 640x480 bodů. Rozlišení se ukázalo být dostatečné pro snímání objektů daným způsobem. Zaostření umožnila kamera manuálně. Kamera je znázorněna na **Obr. 31**.

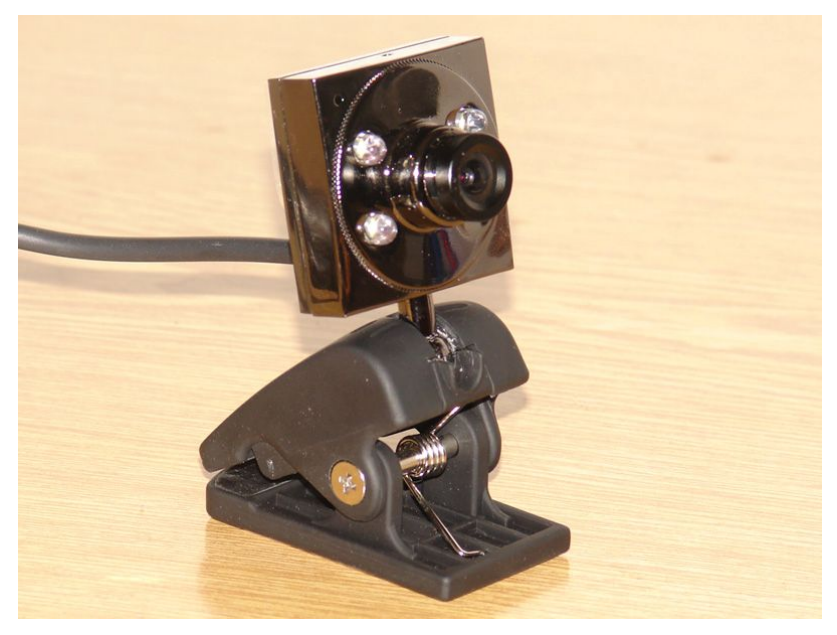

**Obr. 31** *Kamera použitá pro pořizování snímků objektu.* 

Pro zvýšení kvality pořízených snímků by mohlo být použito zařízení s větší citlivostí na světelné záření.

## **6.2 Podmínky pro snímání**

Vzhledem k použitému zařízení, konkrétně k použitému laserovému zdroji, který nevytvářel na snímaném objektu laserovou linku s dostatečnou intenzitou, byl snímací proces prováděn ve tmě. Tím bylo zajištěno, že laserová linka se snáze odfiltrovala od povrchu objektu.

# **6.3 Ukázky výstupů**

Vzhledem k charakteru způsobu snímání a k použitému zařízení, jsou nejlepší výsledky z tzv. rotačních těles. Jedním z nich může být např. koule.

Na obrázku **Obr. 32** je vlevo fotografie floorbalového míčku, vpravo výsledná množina bodů. Při snímání byl úhel mezi kamerou a laserovým zdrojem 57,7° a krok, se kterým byl objekt otáčen byl 5°. Na obrázku s výslednou množinou bodů je vidět jejich rozptyl, který byl způsoben zejména nepříliš ostrou a tenkou laserovou linkou, která byla na objekt promítána.

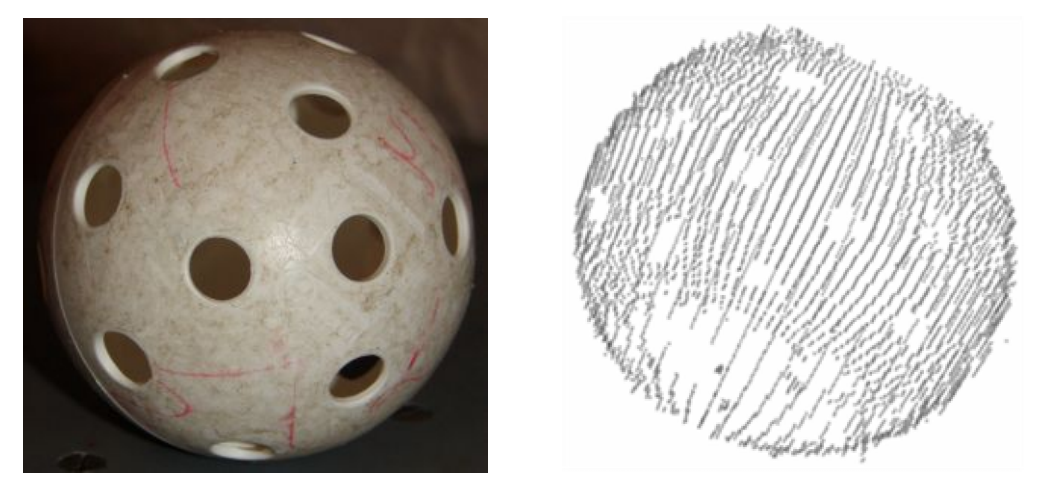

**Obr. 32** *Ukázka snímaného objektu a výsledné množiny bodů.* 

Dalším objektem, ze kterého byl vytvořen model pomocí snímacího zařízení, byla váza. Ten je znázorněn na obrázku **Obr. 33**. Stejně jako u předešlého modelu, tak v místech, ve kterých nebyla v pořízeném snímku laserová linka, jsou tzv. "díry". U modelu vázy navíc není zcela zrekonstruována horní část, kde díky většímu zakřivení a charakteru povrchu objektu nebyla intenzita laserové linky v pořízeném snímku dostatečná. To by vyřešilo snímání s menším úhlem mezi kamerou a laserovým zdrojem, který ve znázorněném příkladě byl 48,8°.

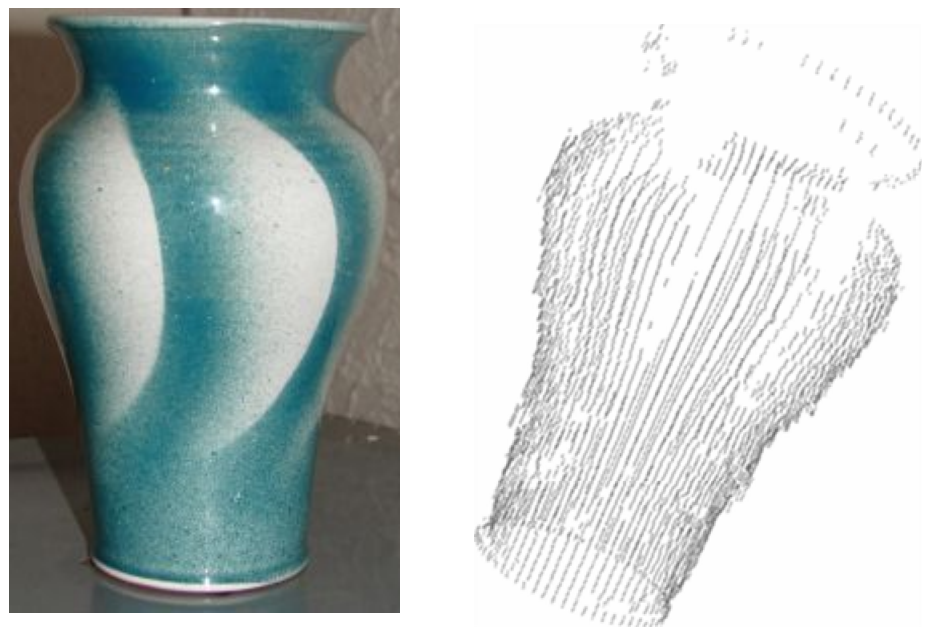

**Obr. 33** *Ukázka snímaného objektu a výsledné množiny bodů.* 

# **6.4 Aplikace**

Aplikace, která byla vyvinuta za účelem obsluhy zařízení pro snímání prostorových objektů a pro vytvoření výsledné množiny bodů, je znázorněna na obrázku.

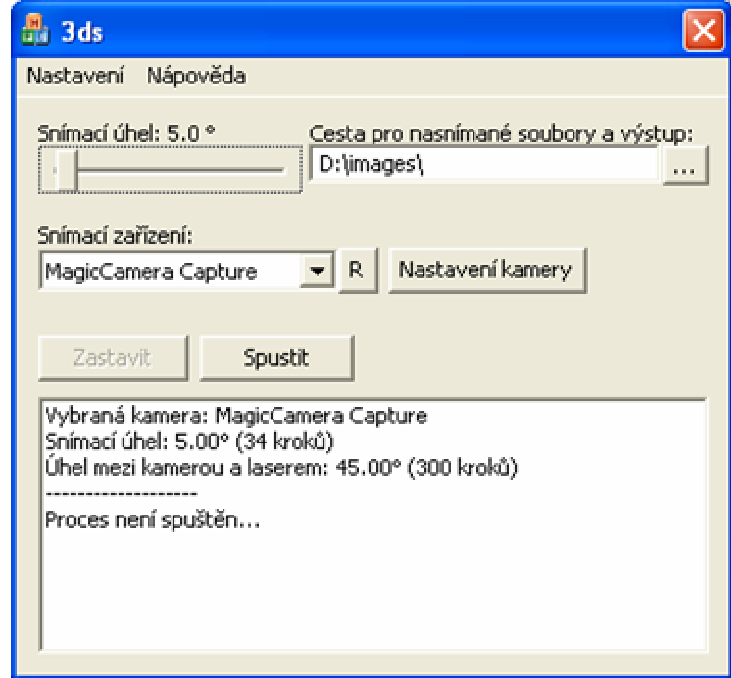

**Obr. 34** *Ukázka aplikace obsluhující zařízené pro snímání prostorových objektů*

Mezi funkce aplikace a její vlastnosti patří:

· **Kalibrace točny** – pomocí aplikace je možné zjistit počet kroků motorku, potřebných k otočení točny o 360°.

- · **Výběr kamery**  umožňuje výběr připojené kamery
- · **Nastavení kamery** mezi nastavení kamery patří převrácení v horizontálním nebo vertikálním směru
- · **Nastavení extrakce bodů** lze nastavit parametry, které slouží k detekci laserové linky a k extrakci 3D bodů
- · **Zjištění úhlu mezi kamerou a laserovým zdrojem**

# **7 Závěr**

Tato práce uvedla některé známé principy rekonstrukce prostorových modelů, které se mohou používat v nejrůznějších odvětvích. Analýzy a zhodnocení metod pomohly správnému zvolení jedné z nich, která byla použita při snímání prostorových objektů.

Vybranou metodou byla "Snímání objektů za pomoci laserového paprsku". Ta byla podrobněji rozebrána a to včetně možných úskalí souvisejících s použitým zařízením a s metodou samotnou.

Podmínkou možnosti použít vybraný způsob rekonstrukce bylo použití zařízení, které toto umožňovalo. Jelikož výstupem je množina bodů, byla stručně rozebrána problematika jejich převodu na trojúhelníkovou síť.

V kapitole, která zhodnocuje dosažené výsledky, jsou uvedeny konkrétní příklady rekonstruovaných objektů. Také je v ní zmínka o aplikaci, která zajišťuje jejich zpracování a ovládání použitého zařízení.

Přínosem této práce bylo rozebrání problematiky "3D rekonstrukce prostorových těles" se zaměřením na jednu konkrétní metodu, která využívá ke snímání laserového paprsku. Při práci se zařízením, které zajišťovalo samotné snímání, bylo možné zhodnotit jeho výhody a nevýhody a zamyslet se nad možnostmi vylepšení za účelem dosažení lepších výsledků.

# **Literatura**

- [1] Žára, J., Felkel, P., Beneš, B., Sochor, J.: Moderní počítačová grafika, Computer Press, 2005, ISBN 8025104540
- [2] Amenta, N., Kazhdan, M., Bolitho, M., Chen, Y., Medioni, G.: 3D model reconstruction, 2005, Dokument dostupný na URL http://www.cs.jhu.edu/~misha/Fall05/ (prosinec 2006)
- [3] Bernardini, Fausto, Rushmeier, Holly E.: The 3D Model Acquisition Popeline, 2002, Dokument dostupný na URL http://www1.cs.columbia.edu/~allen/PHOTOPAPERS/pipeline.fausto.pd f (leden 2007)
- [4] Amenta, N.: The power crust, 2006, Dokument dostupný na URL http://www.cs.utexas.edu/users/amenta/powercrust/ (prosinec 2006)
- [5] Mindek, M.: RBF sítě, 2004, Dokument dostupný na URL http://homen.vsb.cz/~min038/rbf/rbf1.html (prosinec 2006)
- [6] FARO Technologies Inc.: Setup on Machine Tool, 2001 2006, Dokument dostupný na URL http://www.faro.com/content.aspx?ct=us&content=app&item=1&subitem =3 (prosinec 2006)
- [7] Immersion Corporation: MicroScribe Systems, 2006, Dokument dostupný na URL http://www.immersion.com/digitizer/
- [8] Kadlec, Zdeněk: Principy 3D snímání, 2003, Dokument dostupný na URL http://3d.werdi.cz/ (prosinec 2006)
- [9] Liška, Miloš: Stereoskopické snímání obrazu, 2006, Dokument dostupný na URL http://www.fi.muni.cz/~xliska/stereo/index.html (prosinec 2006)
- [10]Inition: Inition 3DVidRig, 2006, Dokument dostupný na URL http://www.inition.co.uk/inition/product.php?URL\_=product\_stereov is inition  $3dyidrig&SubCatID =4 (prosinec 2006)$
- [11]Czech Technical University: Center for Machine Perception, 2006, Dokument dostupný na URL http://cmp.felk.cvut.cz/ (prosinec 2006)
- [12]Kuběna, Josef, Doc. RNDr.: CT a MRI, CSc., 2006, Dokument dostupný na URL http://www.physics.muni.cz/~kubena/CTaNMR71\_soubory/frame.htm (prosinec 2006)
- [13]Israel , David A., MD PhD, Fischman, Alan J., MD PhD: Joint Program in Nuclear Medicine, 1999, Dokument dostupný na URL http://www.med.harvard.edu/JPNM/TF99\_00/Sept28/WriteUp.html (prosinec 2006)
- [14]Homebrew 3d Scanner, 2006, Dokument dostupný na URL http://www.chromecow.com/MadScience/3DScanner/3DScan.htm (prosinec 2006)
- [15]Veselý, Miro: Objektiv digitálního fotoaparátu, 2004, Dokument dostupný na URL http://chcem.info/info/objektov-digitalneho-fotoaparatu.php (prosinec 2006)

# **Seznam příloh**

Příloha 1. Příručka k aplikaci 3DS – 3D Scanner Příloha 2. DVD